# ASF OpenSARlab

A Cloud-Hosted JupyterHub Platform to Streamline Teaching, Development, and Collaboration in EO

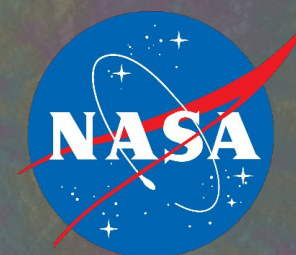

Alex Lewandowski, Kirk Hogenson, Rui Kawahara, Tom A Logan, Eric Lundell, Franz J Meyer, Rebecca Miller, Tim Stern

Presented by: Joseph H. Kennedy

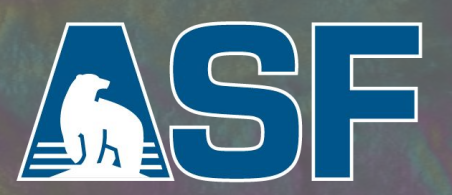

# The Alaska Satellite Facility

The district of the second contract of the second second contract of the second second second second second second second second second second second second second second second second second second second second second se

laking remote-sensing da (DAAC) *Making remote-sensing data accessible*

- Acquire, process, archive, and distribute **Synthetic Aperture Radar (SAR) data** from polar orbiting satellites and airborne sensors
	- Data from NASA, ESA, JAXA, CSA
	- Easy to access and free to use
- Additional capabilities
	- Satellite tracking and ground station
	- o SAR and Remote Sensing training and education
	- Science support

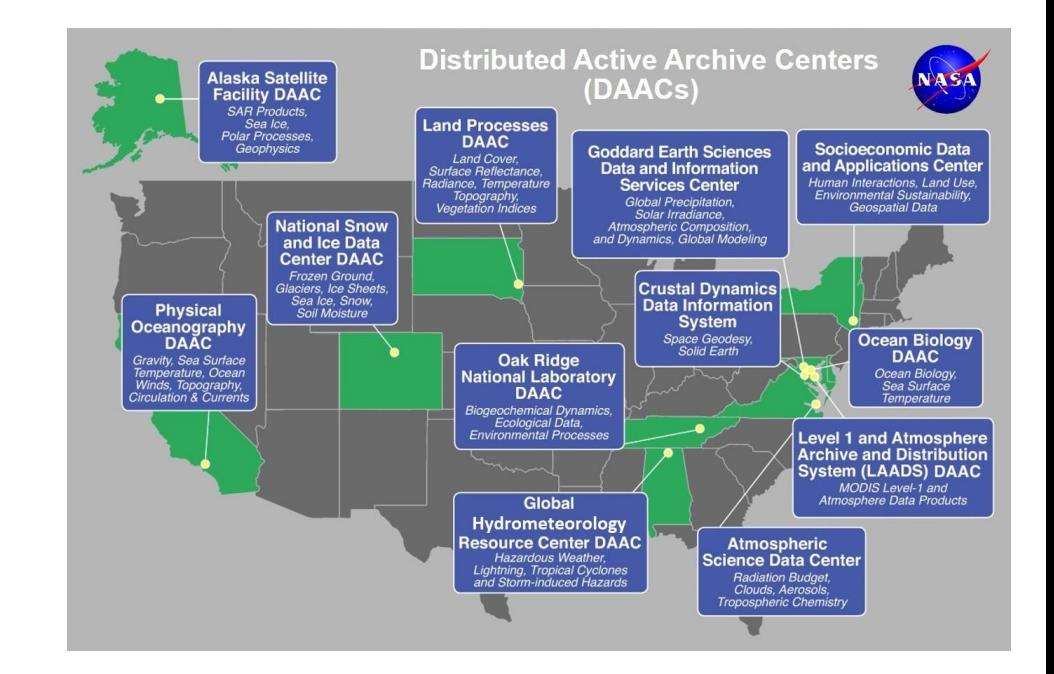

**Participa** 

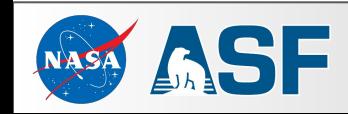

### Sentinel-1

European Space Agency mission [https://sentinel.esa.int/web/sentinel/missions/sentinel-1/overvie](https://sentinel.esa.int/web/sentinel/missions/sentinel-1/overview) [w](https://sentinel.esa.int/web/sentinel/missions/sentinel-1/overview)

- Two polar orbiting satellites (A and B)
	- o 12 day repeat cycle
	- 180° orbital offset (same orbital plane)
	- Potential for 6-day repeat acquisitions
	- **○ Global coverage**
	- Active C-band imaging
	- Suitable for interferometry
- Free and easy to download from ASF in multiple formats
- On Demand processing to Analysis Ready Data available from ASF

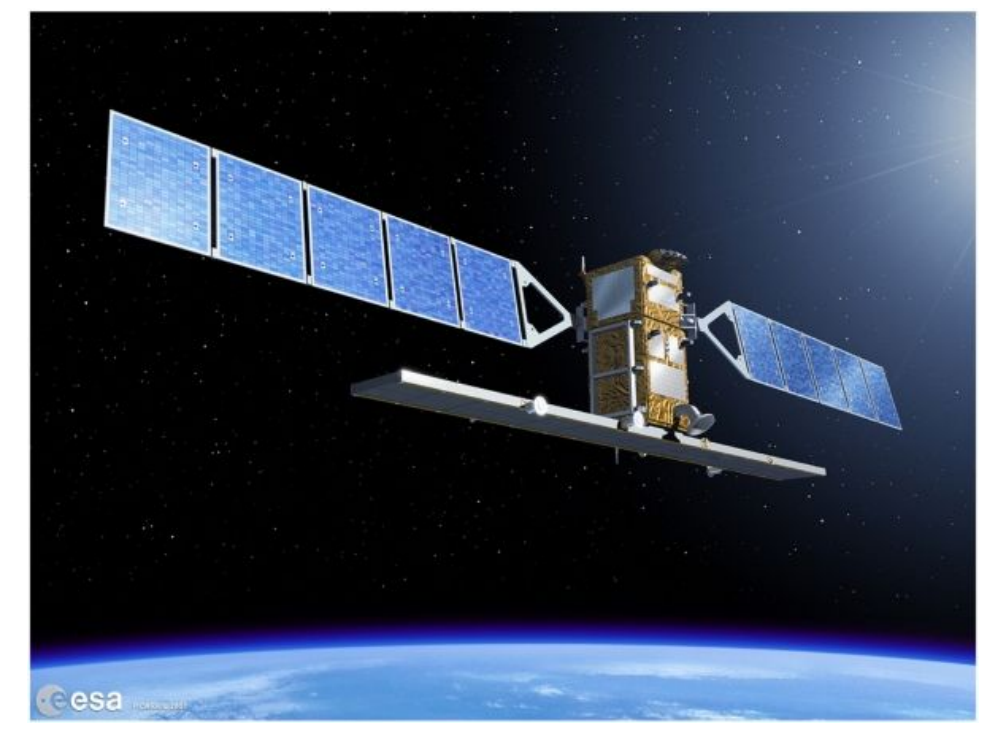

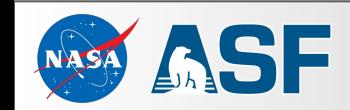

### *Some* SAR data applications

- **Solid Earth Geophysics** 
	- Seismology
	- Volcanology
- Natural Hazards and Ecosystem Disturbances
	- Logging
	- Wildfire
	- Flood
- Cryospheric Sciences
	- Glacier monitoring
	- Ice-sheet monitoring
- Infrastructure Monitoring
	- Shipping
	- Surface mining

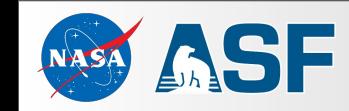

#### Increasing demand for SAR data

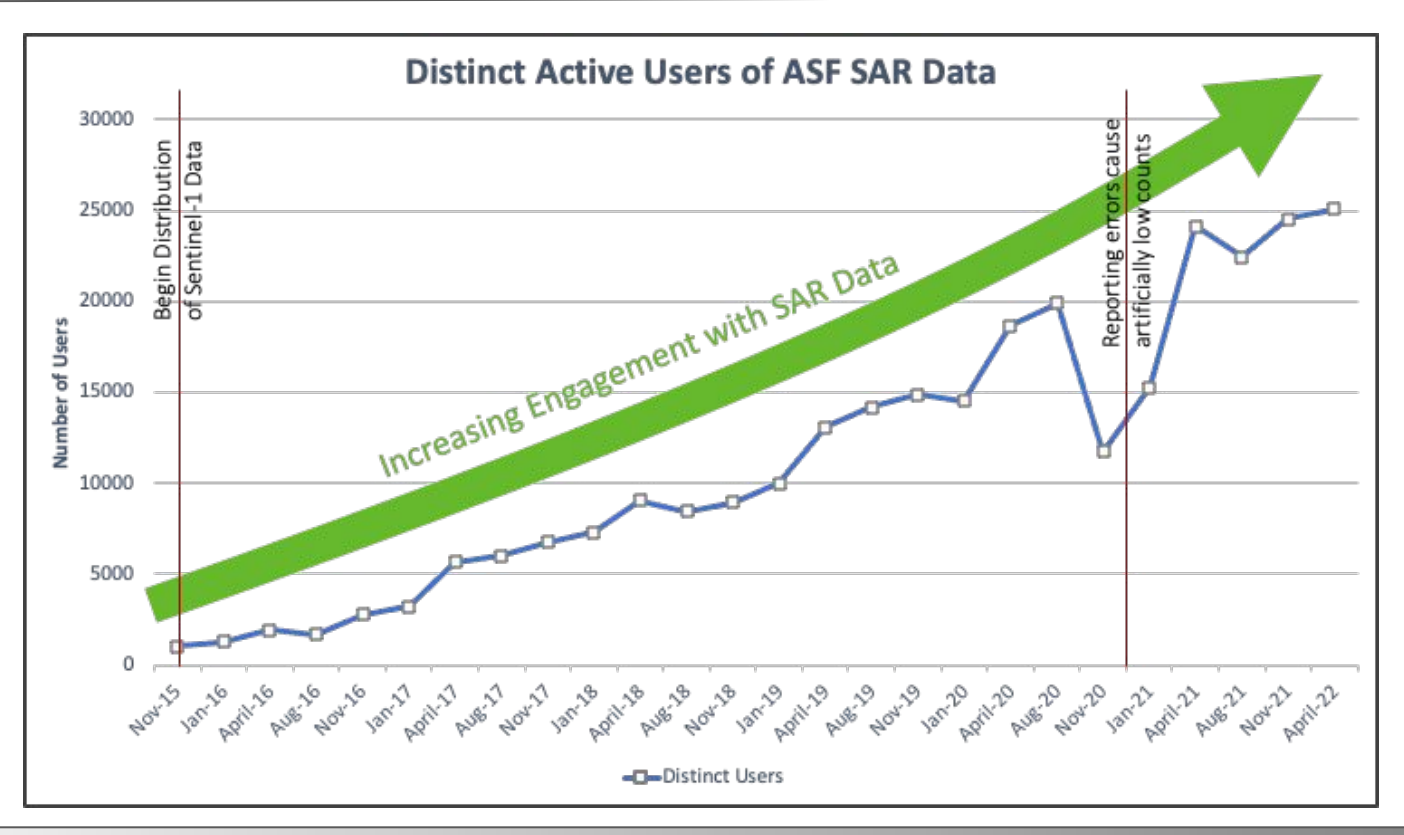

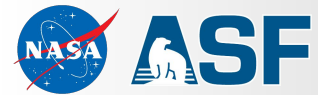

### SAR can be hard to use

- Complex data and processing
- Specialized software
- Resource-intensive
	- disk, compute, and memory
- Sheer volume of data available
	- Sentinel-1 has produced ~ 14 PB of data
	- Small area of interest may still result in thousands of scenes

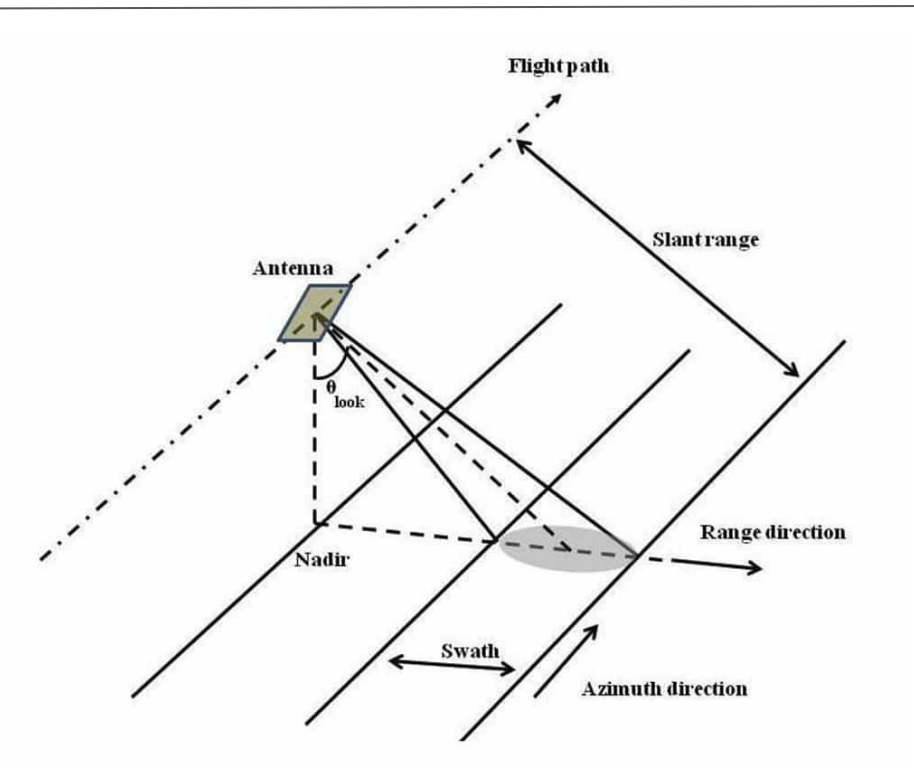

● Impedes users *and* reproducibility Image credit: NASA

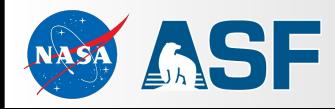

#### ASF services facilitate SAR usage

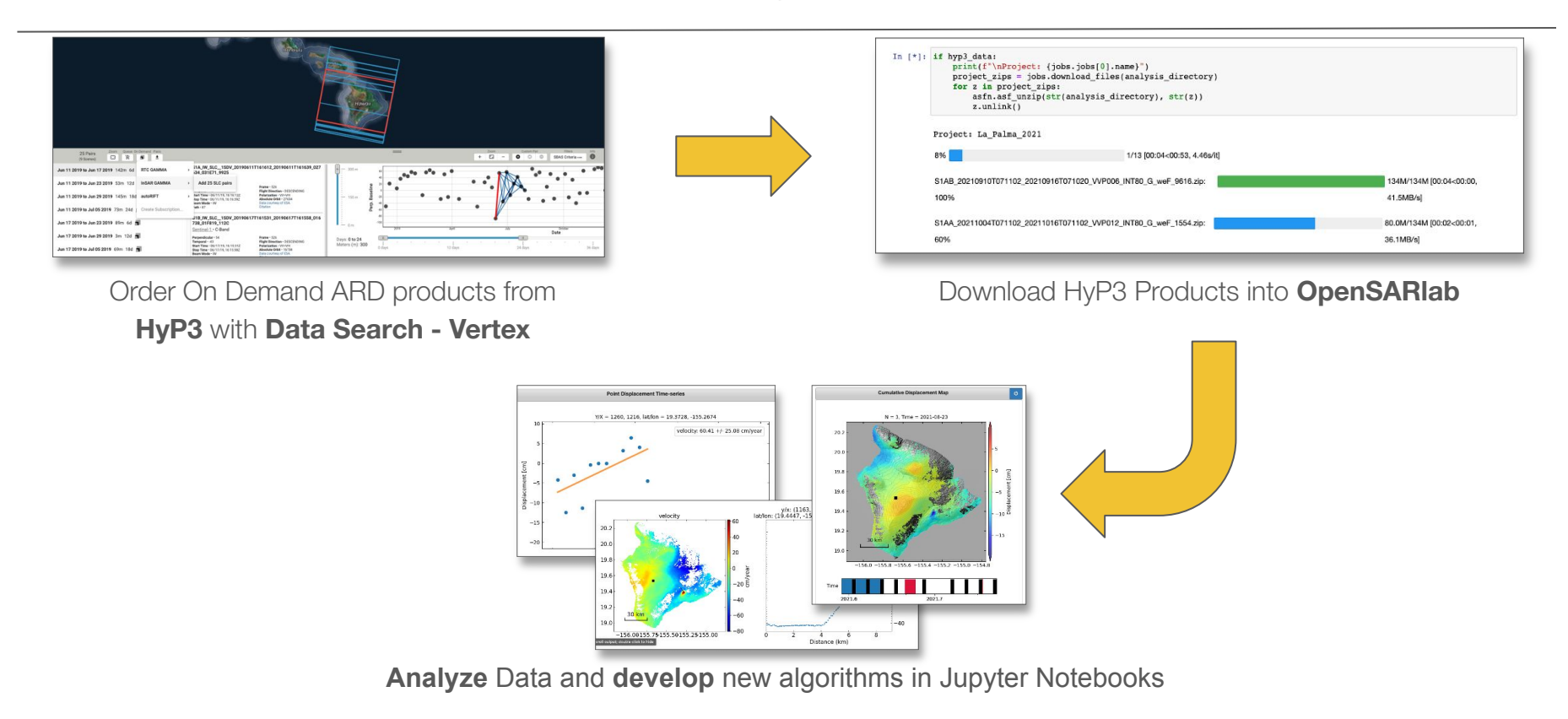

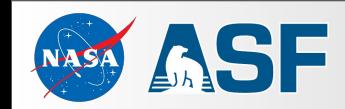

# ASF OpenSARIab https://github.com/ASFOpenSARIab

- Kubernetes backed JupyterHub deployment in AWS
	- "Your computer in the cloud"
	- Accessible from a web browser
- Sits alongside ASF's data archives in AWS
	- Fast (and free!) in-region data transfer
- Persistent user storage
- Flexible compute environments ○ "laptop" to HPC

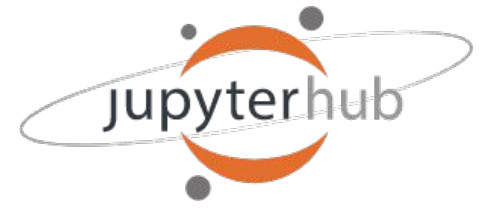

aws

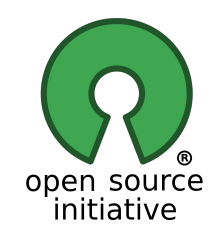

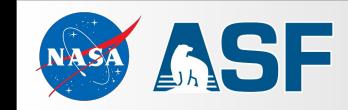

# Built for SAR <https://github.com/ASFOpenSARlab>

- Curated conda environments
	- RTC analysis
	- InSAR analysis
	- Machine learning
	- Create and share your own custom environments
- Curated training materials
	- Change detection
	- Geodetic source modeling from InSAR
	- InSAR time series analysis
	- o much, much more!
- Easily reproduce workflows
- Collaborative development
- Digital classroom Image credit: NASA

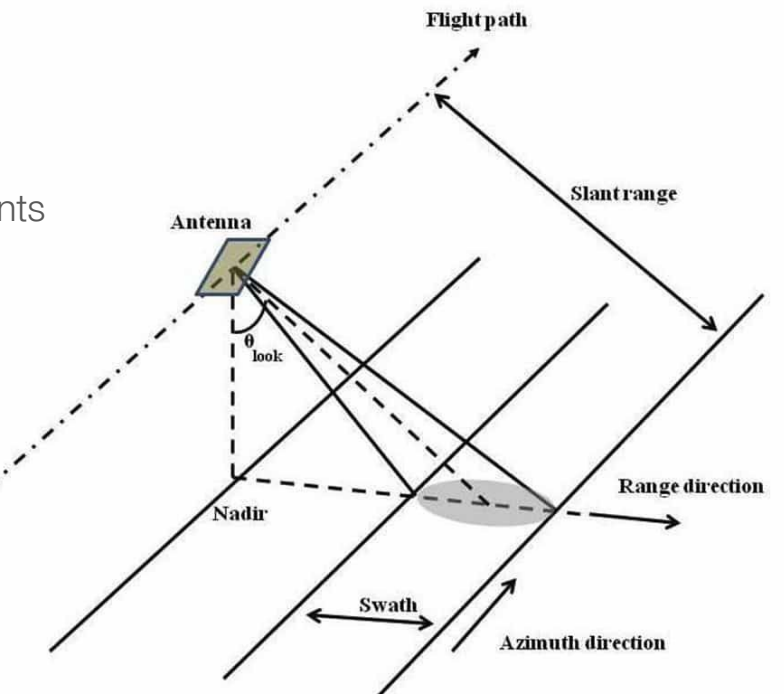

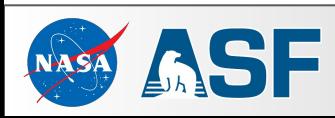

#### Examples: Change detection

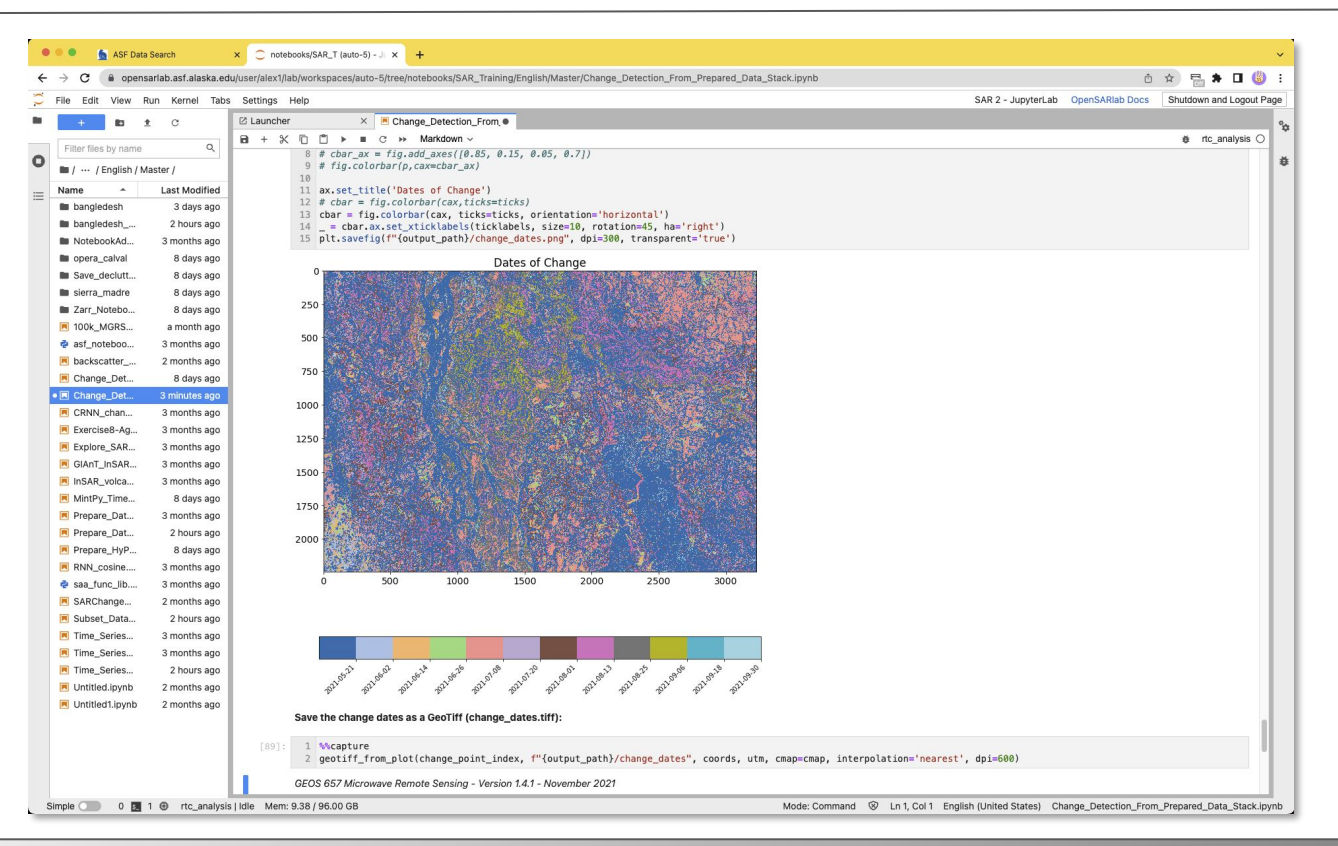

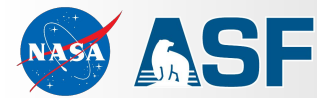

#### Examples: InSAR Time Series with MintPy

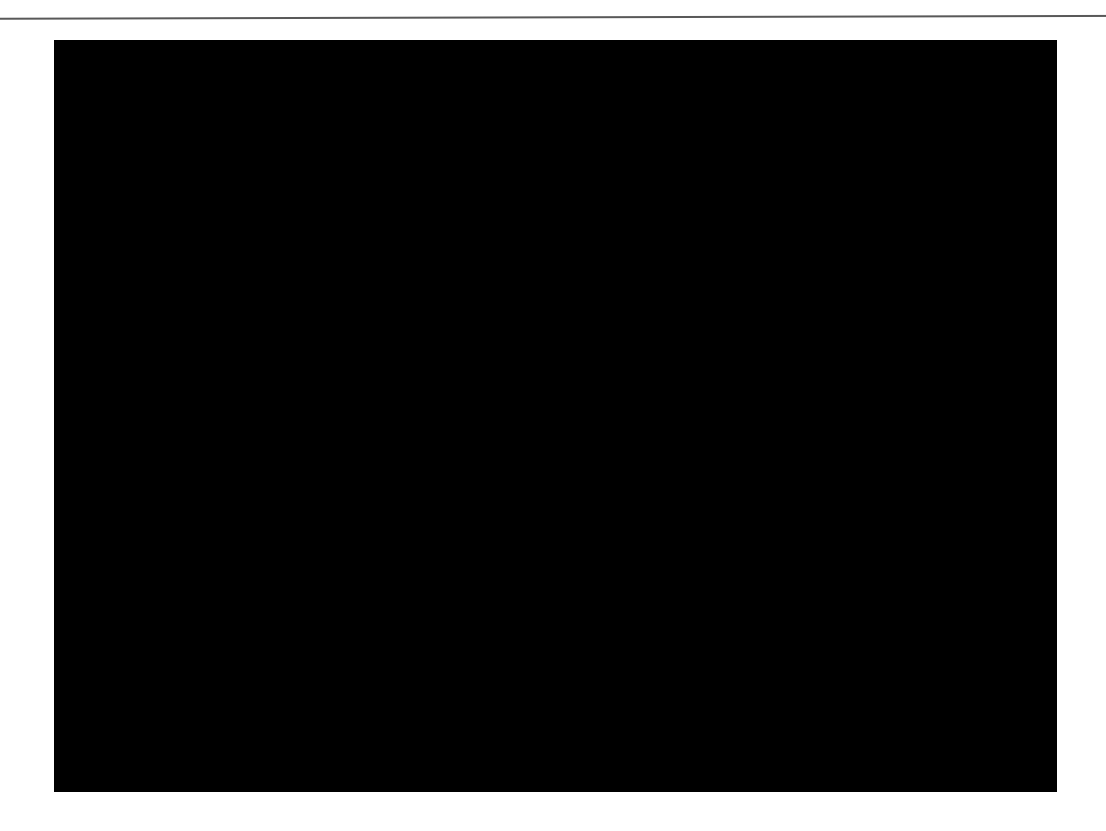

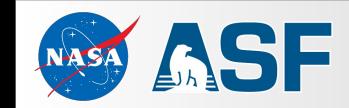

### Custom OpenSARlab deployments

Custom OpenSARlab deployments

- In an ASF hosted AWS account or your own
- Control resources
	- CPU cores
	- RAM
	- user volume sizes
- Curate your own environments and materials
	- Automatically clone your GitHub repositories upon server startup
	- Pre-bake conda environments onto user volumes

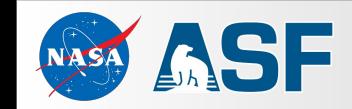

#### UNAVCO InSAR Training

- Annual training
- $150+$  students
- MintPy workflows

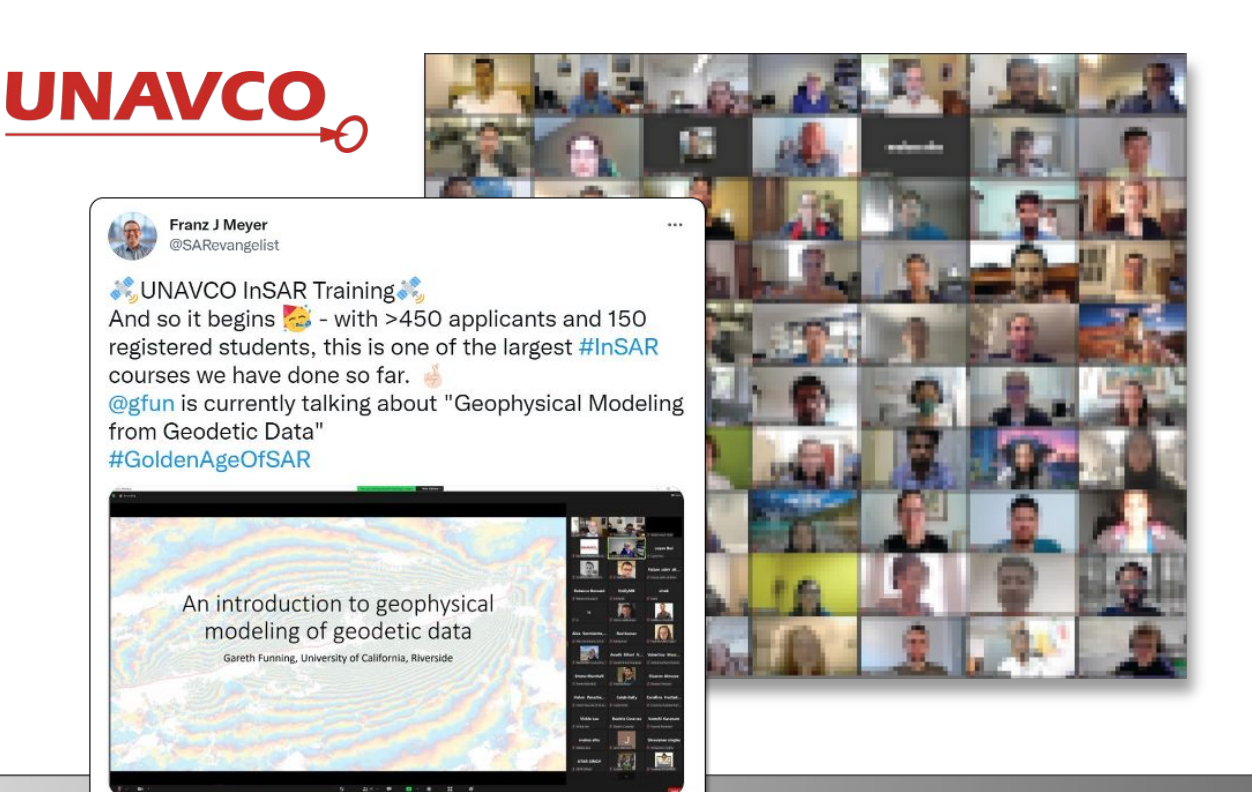

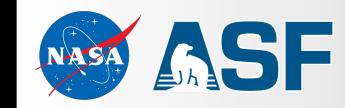

# Custom OpenSARlab deployments

- Alaska Volcano Observatory
	- Small, ongoing deployment (with HyP3 too!)
	- Monitoring volcanic activity
- GEOS626 Applied Seismology
- GEOS627 Inverse Problems and Parameter Estimation
- GEOS657 Microwave Remote Sensing
- GEOS639 InSAR and its Applications
- ROSES
	- Summer 2021
	- 75 students

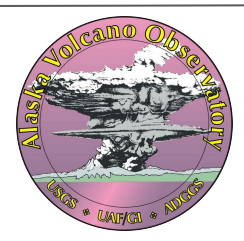

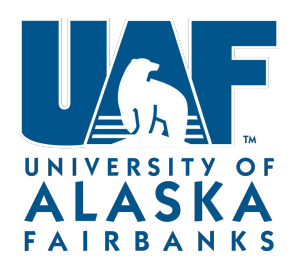

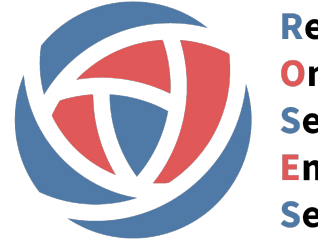

**Remote Online Sessions** for **Emerging Seismologists** 

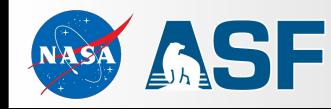

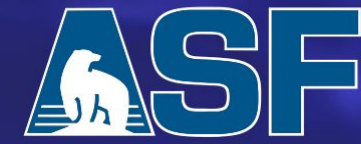

Making remote-sensing data accessible Building open-source, cloud-native tools Enabeling rapid discovery and analysis

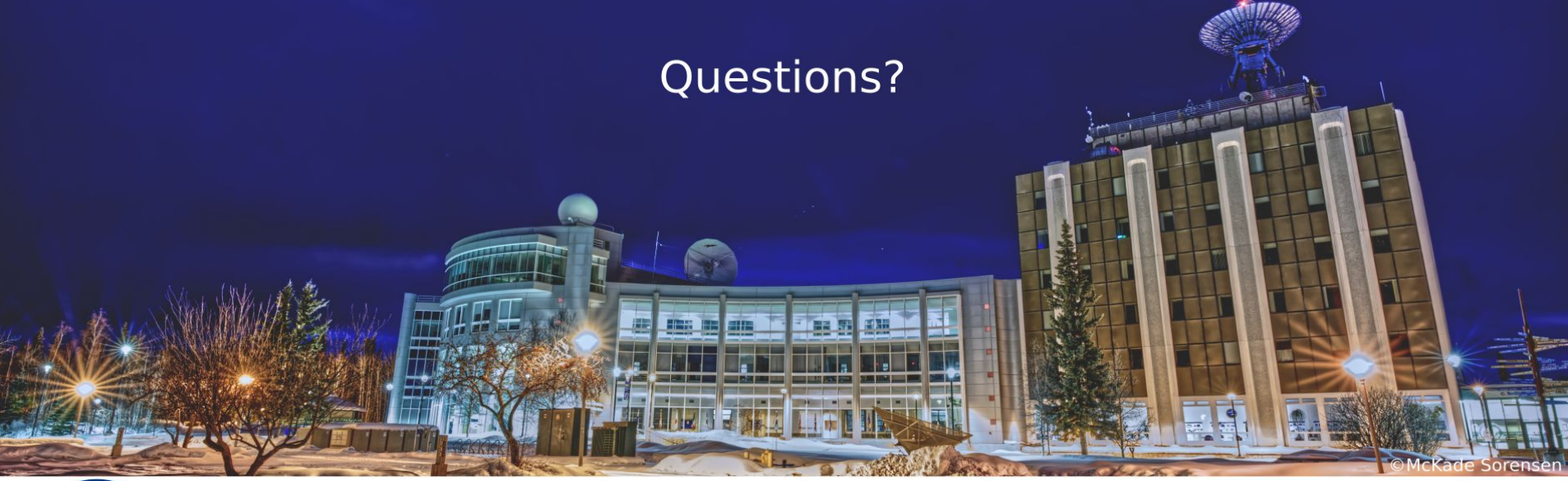

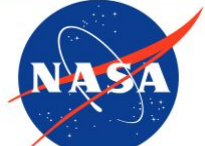

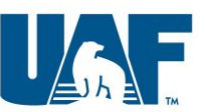

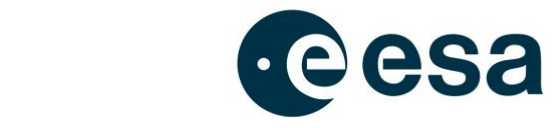